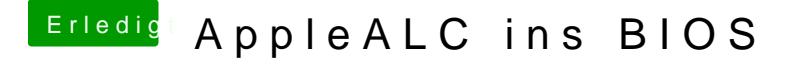

Beitrag von Fredde2209 vom 23. Januar 2017, 07:03

Und lag es jetzt nur an der AppleALC oder war der Fehler woanders?